<span id="page-0-0"></span>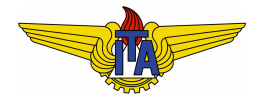

## **Instituto Tecnológico de Aeronáutica**

Divisão de Engenharia Eletrônica Departamento de Sistemas e Controle São José dos Campos, São Paulo, Brasil

## Aula 3 - Transformada de Laplace

Rubens J M Afonso

EES-10: Sistemas de Controle I

1 de março de 2018

## Resolução da EDO

- $\bullet$  Após obter o modelo matemático, estamos interessados na resposta temporal do sistema a uma entrada.
- $\bullet$  Modelo dado na forma de EDO  $\rightarrow$  encontrar sua solução.

Por exemplo, para o modelo da equação

<span id="page-1-0"></span>
$$
\ddot{\delta\theta} = \left(\omega^2 - \frac{g}{a}\right)\delta\theta,\tag{1}
$$

a solução tem a seguinte forma:

$$
\delta\theta(t) = A\cos\left[t\sqrt{\frac{g}{a} - \omega^2} + \phi\right]
$$
 (2)

em que *A* e φ dependem das condições iniciais (CI), i. e.,  $\delta\theta(t_0) = \delta\theta_0$  e  $\delta\dot{\theta}(t_0) = \delta\dot{\theta}_0$ .

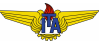

Seja o modelo

$$
\frac{dy}{dt} + \frac{R_1 + R_2}{R_1 R_2 C} y = \frac{du}{dt} + \frac{1}{R_1 C} u,
$$
\n(3)

há dependência da entrada  $u(t)$ .

Vamos assumir que a entrada seja a função degrau unitário, representada por:

<span id="page-2-0"></span>
$$
\mathbf{1}(t) = \begin{cases} 0, \ t < 0, \\ 1, \ t \ge 0 \end{cases}
$$
 (4)

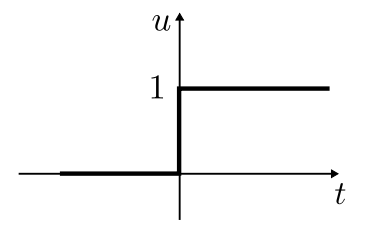

Figura: Degrau unitário.

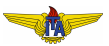

- $\bullet$  A funcão  $\delta(t)$ , chamada de **impulso unitário**, é aquela cuja integral resulta em 1(*t*). 1
- **•** Propriedade da Filtragem:

$$
\int_{-\infty}^{\infty} f(t)\delta(t-t_0)dt = f(t_0).
$$
\n(5)\n  
\n
$$
\delta
$$
\n  
\nh\n  
\n
$$
hw = 1
$$
\n  
\n
$$
-\frac{w}{2} \Big| \frac{w}{2} \qquad t
$$

Figura: Impulso unitário:  $w \to 0 \Rightarrow h \to \infty$  para que o produto  $hw = 1$ .

 $1$ Sua definicão como função foge ao escopo deste curso, mas esta pode ser  $\alpha$ construída a partir do limite de um pulso centrado em  $0$  de largura arbitrariamente pequena, cuja área é unitária. Isso só pode ocorrer caso a altura tenda a  $\infty$  conforme a largura tende a 0.

Retornando à equação [\(3\)](#page-2-0), teremos:

$$
\frac{dy}{dt} + \alpha_0 y = \delta(t) + \beta_0 \mathbf{1}(t)
$$
\n(6)

Utilizando o fator integrante  $e^{\alpha_0 \tau}$ :

$$
\int_{t_0}^t \frac{d}{d\tau} \left( y(\tau) e^{\alpha_0 \tau} \right) d\tau = \int_{t_0}^t \delta(\tau) e^{\alpha_0 \tau} d\tau + \int_{t_0}^t \beta_0 \mathbf{1}(\tau) e^{\alpha_0 \tau} d\tau \tag{7}
$$

Supondo que o instante inicial seja  $t_0 = 0^-$ :

$$
y(t)e^{\alpha_0 t} - y(0) = 1 + \frac{\beta_0}{\alpha_0} \left( e^{\alpha_0 t} - 1 \right)
$$
 (8)

Donde:

$$
y(t) = y(0)e^{-\alpha_0 t} + \left(1 - \frac{\beta_0}{\alpha_0}\right)e^{-\alpha_0 t} + \frac{\beta_0}{\alpha_0}.
$$

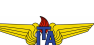

 $(9)$ 

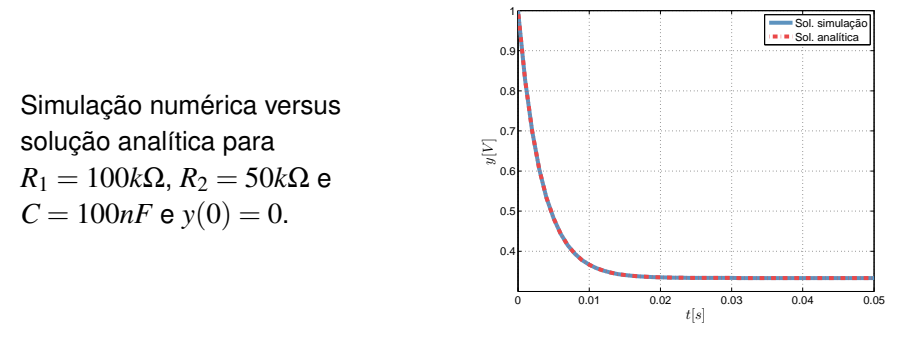

- Processo de solução analítica complexo e enfadonho à medida em que a ordem da EDO aumenta e que se devem considerar diversas entradas distintas;
- Saída: transformar a EDO em uma equação algébrica e usar a **Transformada de Laplace**.

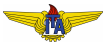

- $\bullet$  Mapeia funções reais em funções complexas de argumentos complexos;
- $\bullet$  A transformada de Laplace de  $f(t)$  é definida como:

#### **Definicão 1 (Transformada de Laplace).**

$$
\mathcal{L}\left\{f(t)\right\} = \int_0^\infty f(t)e^{-st}dt\tag{10}
$$

<span id="page-6-0"></span>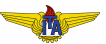

#### **Observação 1.**

*Usaremos notação*  $F(s)$  *para representar*  $L\{f(t)\}$ *, isto é, escreveremos a func¸ao no dom ˜ ´ınio transformado usando a mesma letra do sinal no dom´ınio do tempo, so que usando caixa alta e ´ explicitando o argumento*  $s \in \mathbb{C}$ .

#### **Observação 2.**

*Caso o sinal f*(*t*) *seja cont´ınuo por partes em cada intervalo finito em* [0,∞)*, satisfazendo*

$$
|f(t)| \le Me^{at},\tag{11}
$$

*para todo*  $t \in [0, \infty)$ , então a integral em [\(10\)](#page-6-0) existe  $\forall s | \text{Re}\{s\} > a$ .

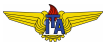

#### **Observação 3.**

*A* transformada de Laplace é única, i. e., dados dois sinais  $f_1(t)$  e  $f_2(t)$ *com a mesma transformada*

$$
\mathcal{L}\left\{f_1(t)\right\} = \mathcal{L}\left\{f_2(t)\right\},\tag{12}
$$

*entao o terorema de Lerch garante que a integral ˜*

$$
\int_0^a n(t)dt = 0, \ \forall a > 0,
$$
\n(13)

*para a função nula*  $n(t) = f_1(t) - f_2(t)$ .

- Com isso, conclui-se que  $f_1(t)$  e  $f_2(t)$  só podem diferir em um *conjunto de medida nula;*
- **Caso sejam contínuas, serão, obrigatoriamente, iguais em todos** *os pontos.*

## **Observação 4.**

## *A transformada de Laplace e linear, pois ´*

$$
\mathcal{L}\left\{\gamma_1 f_1(t) + \gamma_2 f_2(t)\right\} = \int_0^\infty \left[\gamma_1 f_1(t) + \gamma_2 f_2(t)\right] e^{-st} dt
$$

$$
\int_0^\infty \gamma_1 f_1(t) e^{-st} dt + \int_0^\infty \gamma_2 f_2(t) e^{-st} dt
$$

$$
\gamma_1 \int_0^\infty f_1(t) e^{-st} dt + \gamma_2 \int_0^\infty f_2(t) e^{-st} dt
$$

$$
\gamma_1 \mathcal{L}\left\{f_1(t)\right\} + \gamma_2 \mathcal{L}\left\{f_2(t)\right\}.
$$
(14)

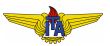

### **Observação 5.**

<span id="page-10-0"></span>*A transformada de Laplace de um sinal deslocado no tempo e´*

$$
\mathcal{L}\left\{f(t-\tau)\right\} = \int_0^\infty f(t-\tau)e^{-st}dt = \int_0^\infty f(\sigma)e^{-s(\sigma+\tau)}d\sigma
$$

$$
e^{-s\tau}\int_0^\infty f(\sigma)e^{-s\sigma}d\sigma = e^{-s\tau}\mathcal{L}\left\{f(t)\right\}.
$$
 (15)

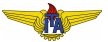

## **Observação 6.**

<span id="page-11-0"></span>*A transformada de Laplace da convoluc¸ao de dois sinais ˜ e dada por ´*

$$
\mathcal{L}\left\{f_1(t) * f_2(t)\right\} = \int_0^\infty \left[f_1(t) * f_2(t)\right] e^{-st} dt
$$

$$
\int_0^\infty \left[\int_{-\infty}^\infty f_1(t-\tau) f_2(\tau) d\tau\right] e^{-st} dt
$$

$$
\int_{-\infty}^\infty \int_0^\infty f_1(t-\tau) e^{-st} dt f_2(\tau) d\tau
$$

$$
\int_{-\infty}^\infty F_1(s) e^{-s\tau} f_2(\tau) d\tau = F_1(s) \underbrace{\int_{-\infty}^\infty e^{-s\tau} f_2(\tau) d\tau}_{\tau < 0 \Rightarrow f_2(\tau) = 0}
$$

$$
F_1(s) \int_0^\infty e^{-s\tau} f_2(\tau) d\tau = F_1(s) F_2(s).
$$

### **Observação 7.**

<span id="page-12-0"></span>*A transformada de Laplace da derivada de um sinal e´*

$$
\mathcal{L}\left\{f'(t)\right\} = \underbrace{\int_0^\infty f'(t)e^{-st}dt}_{\text{integrando por partes}} = f(t)e^{-st}\big|_0^\infty + s\int_0^\infty f(t)e^{-st}dt
$$

$$
-f(0) + s\mathcal{L}\left\{f(t)\right\} \tag{16}
$$

*Aplicando recursivamente este resultado:*

$$
\mathcal{L}\left\{\frac{d^n f(t)}{dt^n}\right\} = -\sum_{i=0}^{n-1} s^{n-1-i} \frac{d^i f(0)}{dt^i} + s^n \mathcal{L}\left\{f(t)\right\} \tag{17}
$$

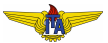

### **Observação 8.**

<span id="page-13-0"></span>*De maneira similar a Obs. [7](#page-12-0) `*

$$
\mathcal{L}\left\{\int f(t)dt\right\} = \frac{1}{s}\mathcal{L}\left\{f(t)\right\} \tag{18}
$$

### **Observação 9.**

<span id="page-13-1"></span>*A derivada da transformada de Laplace de um sinal e´*

$$
\frac{dF(s)}{ds} = \frac{d\int_0^\infty f(t)e^{-st}dt}{ds} = \int_0^\infty f(t)\frac{de^{-st}}{ds}dt
$$

$$
-\int_0^\infty tf(t)e^{-st}dt = -\mathcal{L}\left\{tf(t)\right\} \tag{19}
$$

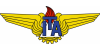

#### **Observação 10.**

*A transformada de Laplace de um sinal multiplicado por e at e´*

$$
\mathcal{L}\left\{e^{at}f(t)\right\} = \int_0^\infty e^{at}f(t)e^{-st}dt = \underbrace{\int_0^\infty f(t)e^{-(s-a)t}dt}_{\sigma=s-a}
$$
\n
$$
\int_0^\infty f(t)e^{-\sigma t}dt = F(\sigma) = F(s-a). \tag{20}
$$

#### **Observação 11.**

*Quando existirem os limites, a seguinte equac¸ao se verifica: ˜*

$$
\lim_{t \to \infty} f(t) = \lim_{s \to 0} sF(s). \tag{21}
$$

*Este resultado e conhecido como ´ teorema do valor final.*

## Obtendo transformada de Laplace de variados sinais

A partir da transformada de um sinal conhecido, podem-se usar as ` propriedades demonstradas para obter as transformadas de outros sinais sem ter que recorrer à definição.

#### **Example 2.**

A partir da definição, pode-se calcular, por exemplo, a transformada de Laplace do sinal impulso.

$$
\mathcal{L}\left\{\delta(t)\right\} = \underbrace{\int_{0}^{\infty} \delta(t) e^{-st} dt}_{\text{Prop. de Filtragem do impulso}} = 1. \tag{22}
$$

Agora, podemos recorrer à Obs. [8](#page-13-0) para determinar a transformada de Laplace do degrau unitário como

$$
\mathcal{L}\left\{1(t)\right\} = \mathcal{L}\left\{\int \delta(t)dt\right\} = \frac{1}{s}\mathcal{L}\left\{\delta(t)\right\} = \frac{1}{s}.
$$

. (23)

• Obs. [7](#page-12-0) e a linearidade permitem obter a equação transformada no domínio-s (também chamado de domínio da frequência) que representa uma EDO:

<span id="page-16-0"></span>
$$
\mathcal{L}\left\{\sum_{i=0}^{n} \alpha_{i} \frac{d^{i}y(t)}{dt^{i}}\right\} = \mathcal{L}\left\{\sum_{k=0}^{m} \beta_{k} \frac{d^{k}u(t)}{dt^{k}}\right\} \qquad (24)
$$

$$
\sum_{i=0}^{n} \alpha_{i} \mathcal{L}\left\{\frac{d^{i}y(t)}{dt^{i}}\right\} = \sum_{k=0}^{m} \beta_{k} \mathcal{L}\left\{\frac{d^{k}u(t)}{dt^{k}}\right\}
$$

$$
\sum_{i=0}^{n} \alpha_{i} \sum_{l=0}^{i-1} s^{l} \frac{d^{l}y(0)}{dt^{l}} + s^{l}Y(s) = \sum_{k=0}^{m} \beta_{k} \sum_{l=0}^{k-1} s^{l} \frac{d^{l}u(0)}{dt^{l}} + s^{k}U(s)
$$

- Dispondo da transformada de Laplace de *u*(*t*) e das CI, pode-se calcular *Y*(*s*).
- **·** Então, se pode usar a transformada inversa de Laplace para obter  $y(t)$ .

A transformada inversa de Laplace (também chamada integral de Bromwich) é definida como:

**Definição 3 (Transformada inversa de Laplace).** 

$$
f(t) = \mathcal{L}^{-1}\{F(s)\} = \frac{1}{2\pi j} \int_{\gamma - j\infty}^{\gamma + j\infty} F(s)e^{st}ds,
$$
 (25)

em que γ deve ser escolhido de modo que todas as singularidades de  $F(s)$  estejam à esquerda do contorno.

<span id="page-17-0"></span>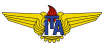

- Avaliar a integral em [\(25\)](#page-17-0) pode ser tão complexo quanto resolver a EDO;
- $\bullet$  Solução: construir tabelas de transformadas de Laplace para certos sinais e manipular as razões de polinômios na equação [\(24\)](#page-16-0) para obter linhas conhecidas da tabela;
- **CI nulas**:

<span id="page-18-0"></span>
$$
\sum_{i=0}^{n} \alpha_{i} s^{i} Y(s) = \sum_{k=0}^{m} \beta_{k} s^{k} U(s)
$$
\n(26)\n
$$
G(s) = \frac{Y(s)}{U(s)} = \frac{\sum_{k=0}^{m} \beta_{k} s^{k}}{\sum_{i=0}^{n} \alpha_{i} s^{i}};
$$
\n(27)

- $\bullet$   $G(s)$  é chamada **funcão de transferência** do sistema, pois relaciona a transformada de Laplace de qualquer sinal de entrada à transformada de Laplace da saída;
- $\bullet$  As raízes do polinômio do numerador de  $G(s)$  são chamadas de zeros da função de transferência;
- $\bullet$  As raízes do denominador de  $G(s)$  são chamadas de **polos** da função de transferência.

# Resposta de um sistema ao impulso unitário e sua função de transferência

Assumindo que a resposta de um sistema LIT ao impulso unitario ´ seja data por *h*(*t*), tem-se que:

$$
h(t) = y[\delta(t)]
$$
 (28)

 $\bullet$  Uma entrada arbitrária  $u(t)$  pode ser escrita como (vide Prop. de Filtragem do Impulso):

$$
u(t) = \int_{-\infty}^{\infty} u(\tau) \delta(t - \tau) d\tau
$$
 (29)

 $\bullet$  Como o sistema é LIT:

<span id="page-19-0"></span>
$$
y[u(t)] = y \left[ \int_{-\infty}^{\infty} u(\tau) \delta(t - \tau) d\tau \right] = \int_{-\infty}^{\infty} u(\tau) y [\delta(t - \tau)] d\tau
$$

$$
\int_{-\infty}^{\infty} u(\tau) h(t - \tau) d\tau = h(t) * u(t)
$$
(30)

- **A resposta de um sistema LIT a uma entrada arbitraria ´ e a ´** convolução de sua resposta ao impulso com esta entrada;
- Da Obs. [6,](#page-11-0) pode-se tomar a transformada de Laplace de [\(30\)](#page-19-0):

<span id="page-20-0"></span>
$$
Y(s) = H(s)U(s); \tag{31}
$$

- $\bullet$  De [\(27\)](#page-18-0) e [\(31\)](#page-20-0)  $\rightarrow$  **função de transferência é numericamente igual a resposta ao impulso do sistema `** ;
- Determinar a função de transferência de um sistema experimentalmente: aplicar um pulso curto de amplitude razoável para simular um impulso com o grau de fidelidade necessário, observar a saída no tempo e tomar a transformada de Laplace.

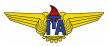

## Uso de tabelas de transformadas

Facilidade: obter as transformadas de Laplace de tabelas e calcular rapidamente a resposta temporal sem ter que resolver a EDO;

Na tabela a seguir apresentam-se alguns pares de funções no domínio do tempo e as transformadas de Laplace associadas.

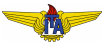

## Transformadas de Laplace selecionadas

 $F$ unção  $f(t)$ 1  $\frac{1}{s}$  $t^n, n \in \mathbb{N}$  *n*!/*s*  $t^{1/2}$  $\frac{1}{2}$  1/2 *t* −1/2 *e at*  $1/(s-a)$  $\operatorname{sen}(\omega t)$  $cos(\omega t)$  $t$  sen $(\omega t)$  $t \cos(\omega t)$ *e att n n*!/( $s - a$ )  $e^{at}$  sen( $\omega t$ )  $\omega/$  $e^{at}\cos(\omega t)$  (*s*−*a*)/  $\sinh(\omega t)$  $\cosh(\omega t)$ Impulso δ(*t*) 1 Degrau unitário  $1(t)$ 

Transformada 
$$
F(s)
$$
  
\n $1/s$   
\n $n!/s^{n+1}$   
\n $\frac{1}{2}(\pi/s^3)^{1/2}$   
\n $(\frac{\pi}{s})^{1/2}$   
\n $1/(s-a)$   
\n $\omega/(s^2 + \omega^2)$   
\n $2\omega s/(s^2 + \omega^2)^2$   
\n $(s^2 - \omega^2)/(s^2 + \omega^2)^2$   
\n $n!/(s-a)^{n+1}$   
\n $\omega/((s-a)^2 + \omega^2)$   
\n $(s-a)/((s-a)^2 + \omega^2)$   
\n $\omega/(s^2 - \omega^2)$   
\n $s/(s^2 - \omega^2)$   
\n1  
\n1/s

## Resolução da EDO usando Transformada de Laplace

#### **Example 4.**

<span id="page-23-0"></span>Modelo linear obtido por meio da eq. [\(1\)](#page-1-0). Tomando a transformada de Laplace (usando a Obs. [9\)](#page-13-1), tem-se:

$$
s^{2}\delta\Theta(s) - \dot{\delta}\Theta(0) - s\delta\Theta(0) = \left(\omega^{2} - \frac{g}{a}\right)\delta\Theta(s).
$$
 (32)

Donde:

$$
\left(s^2 + \frac{g}{a} - \omega^2\right)\delta\Theta(s) = \delta\Theta(0) + s\delta\Theta(0). \tag{33}
$$

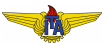

• CI: ângulo inicial  $\delta\theta(0) = \delta\theta_0$  com velocidade nula  $\delta\theta(0) = 0$ :

$$
\delta\Theta(s) = \frac{s\delta\Theta_0}{s^2 + \frac{g}{a} - \omega^2};\tag{34}
$$

 $\bullet$  Compatível com a transformada de Laplace da função cosseno na Tabela de transformadas, fazendo a seguinte correspondência entre parâmetros:

<span id="page-24-0"></span>
$$
\frac{g}{a} - \omega^2 \leftrightarrow \omega^2,\tag{35}
$$

e levando em conta o escalonamento por  $\delta\theta_0$ ;

· Solução:

$$
\delta\theta(t) = \delta\theta_0 \cos\left(t\sqrt{\frac{g}{a} - \omega^2}\right). \tag{36}
$$

#### **Observação 12.**

*Muitas vezes, após linearizar o sistema, a notacão de δ● é suprimida, usando o mesmo nome da variavel original ´* • *para indicar a variac¸ao˜ em torno do ponto de operação. No caso da eq.*  $(36)$ *:* 

$$
\theta(t) = \theta_0 \cos\left(t\sqrt{\frac{g}{a} - \omega^2}\right),\tag{37}
$$

*poderia ser usado para representar as variações em torno de* θ.

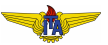

### **Example 5.**

<span id="page-26-0"></span>Retornando ao modelo obtido na equação [\(3\)](#page-2-0) e tomando a transformada de Laplace:

$$
sY(s) - y(0) + \alpha_0 Y(s) = sU(s) - u(0) + \beta_0 U(s).
$$
 (38)

Admitindo que  $y(0) = 0$ , obtém-se:

$$
Y(s) = \frac{s + \beta_0}{s + \alpha_0} U(s) - \frac{u(0)}{s + \alpha_0}.
$$
 (39)

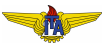

Se admitirmos que a entrada será  $u(t) = \mathbf{1}(t)$ , então  $u(0) = 1$  e  $U(s) =$ 1/*s*, donde:

$$
Y(s) = \frac{s + \beta_0}{s + \alpha_0} \frac{1}{s} - \frac{1}{s + \alpha_0} = \frac{\beta_0}{s + \alpha_0} \frac{1}{s}.
$$
 (40)

Usando a Tabela de transformadas e a Obs. [8,](#page-13-0) a transformada inversa pode ser calculada como:

$$
y(t) = \beta_0 \left. \frac{e^{-\alpha_0 \tau}}{-\alpha_0} \right|_0^t = \frac{\beta_0}{\alpha_0} (1 - e^{-\alpha_0 t}). \tag{41}
$$

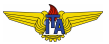

## Expansão em frações parciais

- Pode ser que a tabela de transformadas não contenha explicitamente a transformada inversa desejada;
- $\bullet$  Interessante manipular a expressão no domínio complexo para obter funcões cuias transformadas estejam tabeladas;
- $\bullet$  Uma técnica: **expansão em frações parciais**.

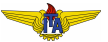

#### **Example 6.**

<span id="page-29-0"></span>Sistema da eq. [\(3\)](#page-2-0), admitindo entrada senoidal de frequência  $\omega$ :

$$
U(s) = \mathcal{L}\left\{\operatorname{sen}(\omega t)\right\} = \frac{\omega}{s^2 + \omega^2}.
$$
 (42)

Sinal de saída

<span id="page-29-1"></span>
$$
Y(s) = \frac{s + \beta_0}{s + \alpha_0} \cdot \frac{\omega}{s^2 + \omega^2}.
$$
 (43)

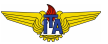

- $\bullet$  Não há entrada correspondente na tabela de pares de funções e transformadas ao sinal da equação [\(43\)](#page-29-1).
- $\bullet$  O que se faz, então?
- $\bullet$  Há disponíveis os pares de transformadas quando o denominador é polinômio de primeiro ou segundo grau na variável s, mas não de terceiro como no caso da equação [\(43\)](#page-29-1).
- Uma sa´ıda: decompor o produto em soma de fatores com denominadores de primeiro e/ou segundo grau.
- Da eq. [\(43\)](#page-29-1), produto pode ser decomposto como:

$$
\frac{s+\beta_0}{s+\alpha_0}\cdot\frac{\omega}{s^2+\omega^2}=\frac{a}{s+\alpha_0}+\frac{b}{s+j\omega}+\frac{c}{s-j\omega}.\tag{44}
$$

<span id="page-30-0"></span>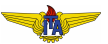

Recolocando o denominador comum do lado direito da eq. [\(44\)](#page-30-0):

$$
Y(s) = \frac{(a+b+c)s^2 + [(\alpha_0 - j\omega)b + (\alpha_0 + j\omega)c]s + a\omega^2 - bj\omega\alpha_0 + cj\omega\alpha_0}{(s+\alpha_0)(s^2 + \omega^2)}.
$$
 (45)

Tendo em vista o resultado desejado no lado esquerdo da equação [\(44\)](#page-30-0) e os valores dos coeficientes das potencias de ˆ *s* do lado direito da equação [\(45\)](#page-31-0), chegamos ao seguinte sistema de equações para *a* e *b*:

<span id="page-31-3"></span><span id="page-31-2"></span><span id="page-31-1"></span>
$$
a+b+c=0 \tag{46}
$$

$$
\alpha_0(b+c) + j\omega(c-b) = \omega \tag{47}
$$

$$
a\omega^2 + (c - b)j\omega\alpha_0 = \beta_0\omega\tag{48}
$$

<span id="page-31-0"></span>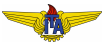

Multiplicando a equação [\(47\)](#page-31-1) por  $\alpha_0$  e subtraindo a equação [\(48\)](#page-31-2):

<span id="page-32-0"></span>
$$
-a\omega^2 + \alpha_0^2(b+c) = (\alpha_0 - \beta_0)\omega
$$
 (49)

Em seguida, substituindo  $b+c=-a$  da equação [\(46\)](#page-31-3) na equação [\(49\)](#page-32-0):

<span id="page-32-1"></span>
$$
-a\omega^2 - \alpha_0^2 a = (\alpha_0 - \beta_0)\omega \to a = \frac{\omega(\beta_0 - \alpha_0)}{\omega^2 + \alpha_0^2}.
$$
 (50)

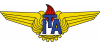

Das equações [\(47\)](#page-31-1) e [\(48\)](#page-31-2) com o valor de *a* encontrado em [\(50\)](#page-32-1):

<span id="page-33-0"></span>
$$
\operatorname{Re}\left\{c-b\right\} = 0
$$
  
\n
$$
\operatorname{Im}\left\{c+b\right\} = 0
$$
  
\n
$$
\left\{c = \overline{b}.\right.
$$
\n(51)

Com isso, das equações [\(46\)](#page-31-3) e [\(51\)](#page-33-0):

<span id="page-33-1"></span>
$$
a + 2\operatorname{Re}\left\{b\right\} = 0 \to \operatorname{Re}\left\{b\right\} = \frac{\omega(\alpha_0 - \beta_0)}{2(\omega^2 + \alpha_0^2)}.
$$
 (52)

A parte imaginária pode ser obtida das equações [\(48\)](#page-31-2) e [\(51\)](#page-33-0):

<span id="page-33-2"></span>
$$
a\omega^2 + [-2j\operatorname{Im}\{b\}]j\omega\alpha_0 = \beta_0\omega \to \operatorname{Im}\{b\} = \frac{\alpha_0\beta_0 + \omega^2}{2(\omega^2 + \alpha_0^2)}.
$$
 (53)

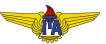

Finalmente, das equações [\(51\)](#page-33-0), [\(52\)](#page-33-1) e [\(53\)](#page-33-2), determinam-se:

$$
b = \bar{c} = \frac{\omega(\alpha_0 - \beta_0)}{2(\omega^2 + \alpha_0^2)} + j\frac{\alpha_0\beta_0 + \omega^2}{2(\omega^2 + \alpha_0^2)}.
$$
 (54)

Com isso, a resposta temporal pode ser obtida com auxílio da tabela de transformadas como:

$$
y(t) = ae^{-\alpha_0 t} + be^{-j\omega t} + \bar{b}e^{j\omega t} = ae^{-\alpha_0 t} + 2 \operatorname{Re} \{be^{-j\omega t}\} =
$$
  
\n
$$
= ae^{-\alpha_0 t} + 2 [\operatorname{Re} \{b\} \cos(\omega t) + \operatorname{Im} \{b\} \sin(\omega t)] =
$$
  
\n
$$
= ae^{-\alpha_0 t} + 2 |b| \cos \left[\omega t - \operatorname{atan} \left(\frac{\operatorname{Im} \{b\}}{\operatorname{Re} \{b\}}\right)\right].
$$
\n(55)

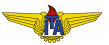

# Uso de limites para calcular os coeficientes da expansão em frações parciais

Uma maneira mais simples do que resolver o sistema de equações [\(46\)](#page-31-3), [\(47\)](#page-31-1) e [\(48\)](#page-31-2) é usar o limite como a seguir.

#### **Example 7.**

<span id="page-35-0"></span>Vamos resolver o mesmo sistema do exemplo [6](#page-29-0) por um procedimento menos trabalhoso:

Lembrando que o produto pode ser decomposto como:

$$
Y(s) = \frac{s + \beta_0}{s + \alpha_0} \cdot \frac{\omega}{s^2 + \omega^2} = \frac{a}{s + \alpha_0} + \frac{b}{s + j\omega} + \frac{c}{s - j\omega}.
$$
 (56)

<span id="page-35-1"></span>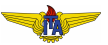

Se multiplicarmos os lados da equação [\(56\)](#page-35-1) por  $s + \alpha_0$ , teremos:

$$
(s+\alpha_0) Y(s) = s+\beta_0 \cdot \frac{\omega}{s^2+\omega^2} = a + (s+\alpha_0) \frac{b}{s+j\omega} + (s+\alpha_0) \frac{c}{s-j\omega}.
$$
\n(57)

Agora, tomando o limite quando  $s \to -\alpha_0$ :

$$
\lim_{s \to -\alpha_0} \left( s + \alpha_0 \right) Y(s) = \lim_{s \to -\alpha_0} \left\{ s + \beta_0 \cdot \frac{\omega}{s^2 + \omega^2} \right\} = a. \tag{58}
$$

<span id="page-36-0"></span>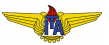

Aplicando procedimento similar:

$$
\lim_{s \to -j\omega} (s + j\omega) Y(s) = \lim_{s \to -j\omega} \left\{ \frac{s + \beta_0}{s + \alpha_0} \cdot \frac{\omega}{s - j\omega} \right\} = b,\tag{59}
$$

e

$$
\lim_{s \to j\omega} (s - j\omega) Y(s) = \lim_{s \to j\omega} \left\{ \frac{s + \beta_0}{s + \alpha_0} \cdot \frac{\omega}{s + j\omega} \right\} = c.
$$
 (60)

<span id="page-37-1"></span><span id="page-37-0"></span>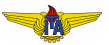

Das equações [\(58\)](#page-36-0), [\(59\)](#page-37-0) e [\(60\)](#page-37-1):

$$
a = \frac{(\beta_0 - \alpha_0)\omega}{\alpha_0^2 + \omega^2},\tag{61}
$$

$$
b = \frac{\beta_0 - j\omega}{\alpha_0 - j\omega} \cdot \frac{1}{-2j} = \frac{\omega(\alpha_0 - \beta_0)}{2(\alpha_0^2 + \omega^2)} + j\frac{\alpha_0\beta_0 + \omega^2}{2(\alpha_0^2 + \omega^2)},
$$
(62)  

$$
c = \frac{\beta_0 + j\omega}{\alpha_0 + j\omega} \cdot \frac{1}{2j} = \frac{\omega(\alpha_0 - \beta_0)}{2(\alpha_0^2 + \omega^2)} - j\frac{\alpha_0\beta_0 + \omega^2}{2(\alpha_0^2 + \omega^2)},
$$
(63)

que é o mesmo resultado do exemplo [6.](#page-29-0)

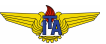

## Expansão em frações parciais com polos repetidos

- Procedimento do exemplo [7](#page-35-0) requer que não haja raízes repetidas no polinômio do denominador;
- Admitamos que haja uma raiz com multiplicidade *q*:

$$
Y(s) = \frac{\prod_{k=1}^{m} (s + z_k)}{(s + p_q)^q \prod_{i=q+1}^{n} (s + p_i)};
$$
 (64)

• Expansão em frações parciais:

$$
Y(s) = \frac{a_1}{s + p_q} + \frac{a_2}{(s + p_q)^2} + \dots + \frac{a_q}{(s + p_q)^q} + \frac{a_{q+1}}{s + p_{q+1}} + \frac{a_{q+2}}{s + p_{q+2}} + \dots + \frac{a_n}{s + p_n}.
$$
 (65)

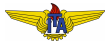

• Para as raízes simples, os coeficiente podem ser encontrados como no exemplo [7:](#page-35-0)

$$
a_i = \lim_{s \to -p_i} (s + p_i)Y(s), \ q + 1 \le i \le n
$$
 (66)

Para as raízes repetidas, se multiplicarmos por  $(s+p_{q})^{r}$  com *r* < *q*, então lim<sub>*s→−pq*</sub> (*s* + *pq*)′′*Y*(*s*) não existe. Dessa forma, podemos apenas calcular *a<sup>q</sup>* como:

$$
a_q = \lim_{s \to -p_q} (s + p_q)^q Y(s) \tag{67}
$$

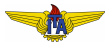

Escrevendo:

<span id="page-41-0"></span>
$$
(s+pq)qY(s) = \frac{a_1(s+pq)q}{s+pq} + \frac{a_2(s+pq)q}{(s+pq)2} + \dots + \frac{a_q(s+pq)q}{(s+pq)q} +
$$
  
\n(68)  
\n
$$
+ \frac{a_{q+1}(s+pq)q}{s+pq+1} + \frac{a_{q+2}(s+pq)q}{s+pq+2} + \dots + \frac{a_n(s+pq)q}{s+pn} =
$$
  
\n= a<sub>1</sub>(s+p<sub>q</sub>)<sup>q-1</sup> + a<sub>2</sub>(s+p<sub>q</sub>)<sup>q-2</sup> + \dots + a<sub>q-1</sub>(s+p<sub>q</sub>) + a<sub>q</sub> +  
\n+ \frac{a\_{q+1}(s+p<sub>q</sub>)<sup>q</sup>}{s+p<sub>q+1</sub>} + \frac{a\_{q+2}(s+p<sub>q</sub>)<sup>q</sup>}{s+p<sub>q+2</sub>} + \dots + \frac{a\_n(s+p<sub>q</sub>)<sup>q</sup>}{s+p<sub>n</sub>} =

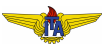

Derivando a expressão da equação [\(68\)](#page-41-0) com respeito a s:

$$
\frac{d}{ds}((s+p_q)^q Y(s)) = a_1(q-1)(s+p_q)^{q-2} + (69)
$$
\n
$$
+ a_2(q-2)(s+p_q)^{q-3} + \dots + a_{q-1} +
$$
\n
$$
+ \frac{a_{q+1}(q(s+p_q)^{q-1}(s+p_{q+1}) - (s+p_q)^q)}{(s+p_{q+1})^2} +
$$
\n
$$
+ \frac{a_{q+2}(q(s+p_q)^{q-1}(s+p_{q+2}) - (s+p_q)^q)}{(s+p_{q+2})^2} + \dots + \frac{a_n(q(s+p_q)^{q-1}(s+p_n) - (s+p_q)^q)}{(s+p_n)^2} =
$$
\n(8.16)

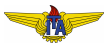

#### Donde

$$
a_{q-1} = \lim_{s \to -p_q} \frac{d}{ds} \left( (s + p_q)^q Y(s) \right) \tag{70}
$$

Repetindo este procedimento *r* vezes:

$$
a_{q-r} = \frac{1}{r!} \lim_{s \to -p_q} \frac{d^r}{ds^r} \left( (s+p_q)^q Y(s) \right), \ 1 \le r \le q-1 \tag{71}
$$

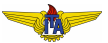

## **Example 8.**

<span id="page-44-0"></span>Seja:

$$
Y(s) = \frac{s+1}{s(s+2)^3} = \frac{a}{(s+2)^3} + \frac{b}{(s+2)^2} + \frac{c}{s+2} + \frac{d}{s} \tag{72}
$$

Têm-se:

$$
(s+2)^{3}Y(s) = \frac{s+1}{s}
$$
\n
$$
\frac{d}{ds}[(s+2)^{3}Y(s)] = \frac{-1}{s^{2}}
$$
\n
$$
\frac{d^{2}}{ds^{2}}[(s+2)^{3}Y(s)] = \frac{2}{s^{3}}
$$
\n(75)

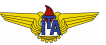

<span id="page-45-0"></span>Donde:

$$
a = \lim_{s \to -2} (s+2)^3 Y(s) = \lim_{s \to -2} \frac{s+1}{s} = \frac{1}{2},
$$
 (76)

$$
b = \lim_{s \to -2} \frac{d}{ds} [(s+2)^3 Y(s)] = \lim_{s \to -2} \frac{-1}{s^2} = -\frac{1}{4},
$$
 (77)

$$
c = \frac{1}{2} \lim_{s \to -2} \frac{d^2}{ds^2} [(s+2)^3 Y(s)] = \frac{1}{2} \lim_{s \to -2} \frac{2}{s^3} = -\frac{1}{8},
$$
(78)

Por sua vez,

$$
d = \lim_{s \to 0} sY(s) = \lim_{s \to 0} \frac{s+1}{(s+2)^3} = \frac{1}{8}.
$$
 (79)

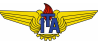